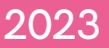

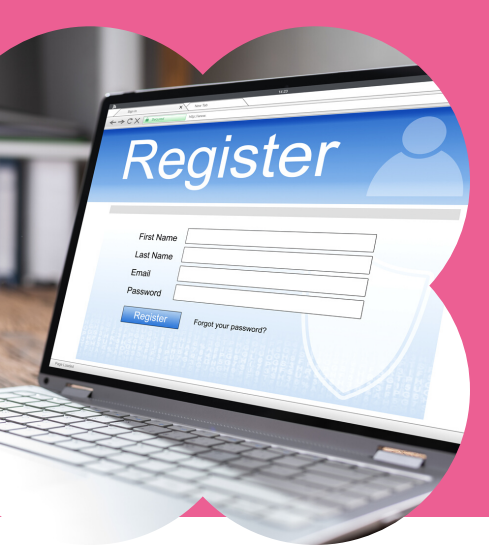

## Maison Départementale<br>des Associations de Vendée

Contac

## **Association Comment s'inscrire sur notre annuaire**

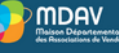

votre association

**Accompagner** les associations et collectivités en Vendée La MDAV a trois missions : le cons<br>narallèle une boîte, équitie pour le

**DÉPARTEMENTALE DES ASSOCIATIONS DE VENDÉE** 

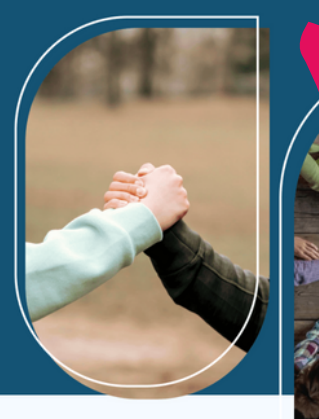

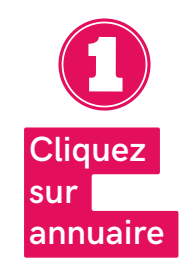

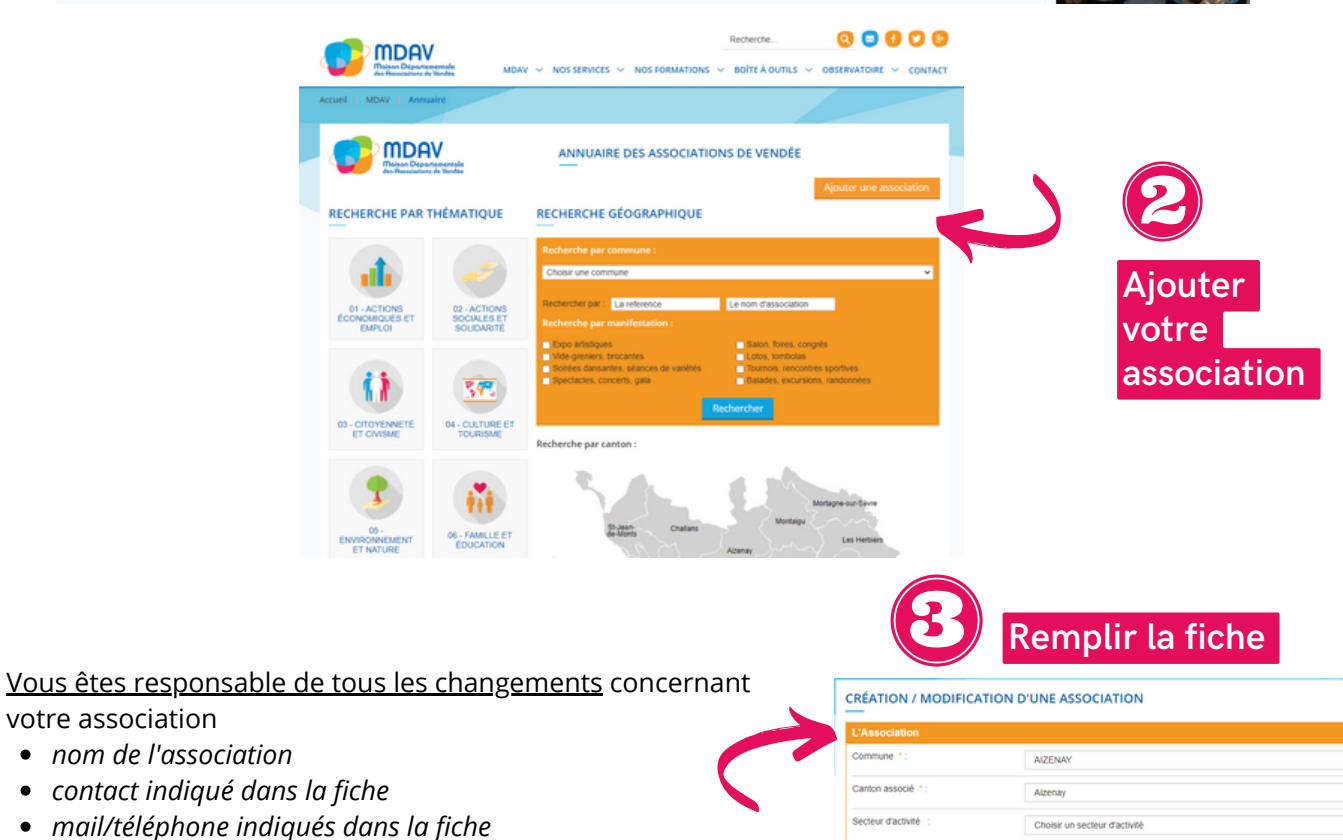

**Si votre association devait être dissoute ou simplement mise en sommeil de son activité ,** Merci de le signaler dans la fiche à la case "Activité"

La fiche de l'association créée ne peut-être supprimée mais elle peut-être modifiée.

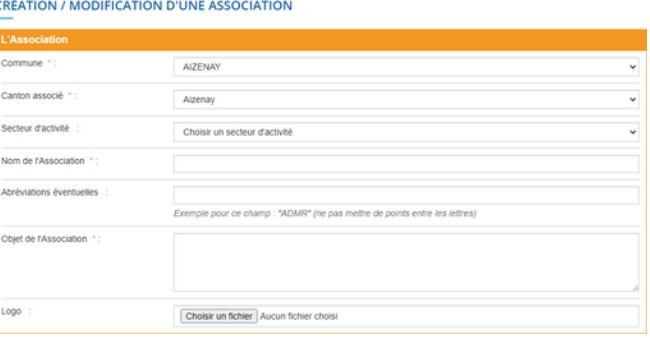